بسسبا شإلترمن الزحيم

# **اتوكد و نقشه هاى ساختمانى**

**شاخة :** كاردانش

**زمينة :** صنعت

**گروهتحصيلى:** عمران

**زيرگروه:** نقشهكشى ساختمان، معمارى داخلى، تزئينات داخلى ساختمان، ساختمانسازى

**رشته هاىمهارتى:** شماره وكدرايانهاى رشتههاى مهارتى طبق جدول صفحةآخر

**نام استاندارد مهارتىمبنا:** نقشهكشىعمومىساختمان

**كداستاندارد متولى:** 0-32/54/2/3

**شمارةدرس:** نظرى 9984/1 و عملى 9985/1

سرشناسه : تاج الدينى، شاهين عنوان ونام پديدآور: اتوكد و نقشههاى ساختمانى شاخه كاردانش زمينه صنعت.../مؤلف شاهين تاج الدينى مشخصات نشر: تهران : گويش نو، 1391 مشخصات ظاهرى : 196ص:، مصور ،جدول.  $4V$ شابک: ۹۷۸-۲۸۴-۲۸۳-۰۳ وضعيت فهرست نويسى:فيپا موضوع: اتوكد( برنامه كامپيوتر) موضوع: طراحى به کمک كامپيوتر اتوكد(برنامه كامپيوتر) رده بندى كنگره: 1391 2 الف 2ت /385/ T رده بندى ديويى: 620 شماره كتابشناسى ملى: 2147075

**جمهورى اسلامى ايران وزارت آموزش و پرورش سازمان پژوهش و برنامهريزى آموزشى**

**همكاران محترم و دانشآموزان عزيز:** پيشنهادها ونظرهاى خود را دربارة محتواي اين كتاب به نشاني تهران-صندوق پســتي شــمارة 4874/15 دفتربرنامهريزي وتأليف آموزشهاي فني و حرفهاي و كاردانش، ارسال فرمايند. tvoccd@roshd.ir (ايميل (پيامنگار www.tvoccd.medu.ir (وبسايت (وبگاه

برنامهريزي محتوا و نظارت برتأليف: **دفتر برنامهريزى و تأليف آموزشهاى فنى و حرفهاى و كاردانش**

عنوان و كدكتاب: **اتوكد ونقشههاى ساختمانى، 4 /4 609** مجرى: **انتشارات گويش نو** شمارة درس نظرى: **0508** عملى: **0509** مؤلفان: **شاهين تاج الدينى** ويراستار علمى: **دكتر محمد ّفرخزاد** ويراستار ادبى: **فاطمه عماديان مهر** آماده سازى و صفحـهآرا: **شاهين تاج الدينى** طراح جلد: **محمدحسن معمارى** رسامى و تهيهعكس : **شاهين تاج الدينى نوبت و سال چاپ : سوم 1391** محتواى اين كتاب در كميســيون تخصصى رشــتةنقشهكشى معمارى شــاخة كاردانش دفتربرنامهريزى وتأليف آموزشهاى فنى و حرفهاى و كاردانش تأييد شده است. ناشر: **انتشارات گويش نو** (تهران: خيابان انقلاب - خيابان فخررازى - خيابان وحيد نظرى شرقى - پلاک 61 تلفن: 50 - ،66956049 66484534) www.bookgno.ir وبسايت چاپ: **شركت چاپ و نشر كتابهاى درسى ايران ((سهامى خاص))** نظارت بر چاپ و توزيع: **ادارة كل چاپ و توزيع كتابهاى درسى، سازمان پژوهش و برنامهريزى آموزشى**

تهران ـ ايرانشهر شمالى ـ ساختمان شمارة 4 آموزش و پرورش (شهيد موسوى) تلفن: 9 ـ 88831161 ، دورنگار: 88309266 ، كدپستى: 1584747359 www.chap.sch.ir وبسايت

**حق چاپ محفوظ است.**

شابك: 978-600-5084-28-03 978-600-5084-28-03 :ISBN

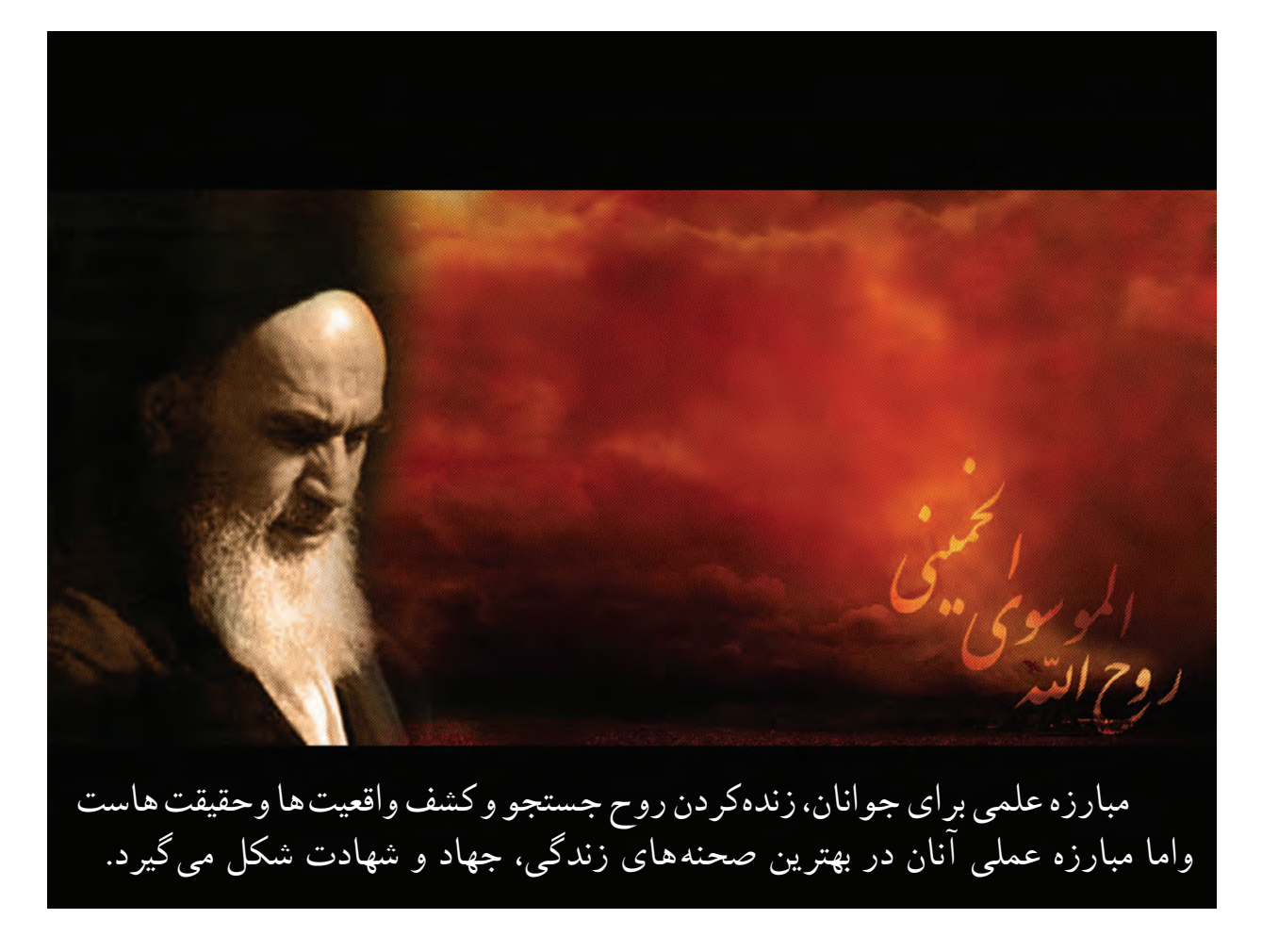

**ّ <sup>ه</sup> الشريف» امام خمينى « ّقدس سر**

### **مقدمهاى بر چگونگى برنامهريزى كتابهاى پودمانى**

برنامهريزى تأليف «پودمان هاى مهارت» يا «كتاب هاى تخصصى شاخه ى كاردانش» برمبنا ى استاندارد هاى كتاب «مجموعه برنامههاى درسى رشتههاى مهارتى شاخهى كاردانش»، «مجموعه هشتم» صورتگرفتهاست. برايناساس ابتدا توانايىهاى همخانواده(Power Harmonic (مورد مطالعه و بررسى قرارگرفته است. سپس مجموعه مهارتهاى همخانواده به صورت واحدهاىكار تحتعنوان(Unit ( دستهبندى مىشوند. درنهايت واحدهاى كار همخانواده با هم مجدداً دستهبندى شده و پودمانمهارتى (Module) را تشكيل مى دهند.

دستهبندى «توانايىها» و «واحدهاىكار» توسط كميسيونهاى تخصصى با يك نگرش علمى انجام شده است به گونهاى كه يك سيستم پويا بربرنامهريزى و تأليف پودمانهاى مهارت نظارت دائمى دارد.

به منظورآشنايى هرچه بيشترمربيان، هنرآموزان و هنرجويان شاخهى كاردانش و سايرعلاقهمندان و دست اندركاران آموزشهاى مهارتى با روش تدوين، «پودمانهاى مهارت»، توصيه مىشود الگوهاى ارائه شده در نمون برگهاى شماره (1)، (2)و(3) مورد بررسى قرارگيرد. در ارائه دسته بندىها، زمان مورد نياز براى آموزش آنها نيز تعيين مىگردد، با روش مذكور يك پودمان به عنوان كتاب درسى مورد تأييد وزارت آموزش وپرورش در«شاخه كاردانش» چاپ سپارى مىشود.

به طور كلى هراستاندارد مهارت به تعدادى پودمان مهارت (,Mو,Mسو...) و هرپودمان نيز به تعدادى واحدكار(,U<sub>و</sub>,Uو...) و هرواحدكار نيزبه تعدادى توانايى ويژه(,Pو...) تقسيم مىشوند. نمون برگ شماره (۱) براى دستهبندى توانايى ها به كارمى رود. در اين نمون برگ مشاهده مى كنيم كه در هرواحدكار چه نوع توانايىهايى وجود دارد. درنمون برگ شماره (2) واحدهاى كار مرتبط با پودمان و درنمون برگ شماره (٣) اطلاعات كامل مربوط به هرپودمان درج شده است. بديهى است هنر آموزان ارجمند و هنرجويان عزيز شاخهى كاردانش و كليه همكاراني كه درامرآموزش هاى مهارتى فعاليت دارند، مى توانندمارا درغناى كيفى پودمانها كه براى توسعه آموزشهاى مهارتى تدوين شده است رهنمون و ياور باشند.

**سازمان پژوهش وبرنامهريزى آموزشى دفتر برنامهريزى وتأليف آموزشهاى ّفنى وحرفهاى وكاردانش**

P=Power U=Uonit M=Module

### **به نام آنكه هستي نام از او يافت**

**كاروان فرهنگ و تمدن بشري آن چنان در حال پيشرفت و رشد و تعالي است كه لحظهاي درنگ، رسيدن به اين قافله را ناممكن ميسازد و از آنجائيكه آينده هر جامعهاي بستگي به تعليم و تربيت جوانان آن جامعه دارد، دفتر برنامهريزي و تأليف آموزشهاي فني و حرفه اي و كاردانش سعي دارد با بهره گيري از منابع غني و پربار ديني و آموزههاي اصيل اسلامي و ملي، تغيير و تحولي مبتني بر روش هاي نوين علمي و تكنولوژي روز دنيا در كتابهاي درسي بوجود آورد.**

**در اين راسـتا انتشارات گويش نو**، **افتخار تأليف و آمادهسازي تعدادي از اين كتابها را بر عهده داشته و با همراهي استادان كوشا و نظارت دقيق و ارشادي اعضاى كميسيونهاي تخصصي برنامهريزي و تأليف آموزشهاى فنى و حرفهاى و كاردانش اين وظيفهى خطير را به انجام رسانده است.** 

**درپايان ضمن قدرداني اززحمات مولفان عزيز، خوشحال ميشويم كه مدرسان محترم**، **هنرآموزان و هنرجويان گرامى با ارائه پيشـنهادهاو انتقادهاى سازنده خود و ارسال آن به دفتر انتشـارات، ما را در غنا بخشـيدن اين متون و بالا بردن كيفيت چاپهاي بعدي ياري نمايند.**

**انتشارات گويش نو** سيد مسعود شجاعى

#### **مقدمه**

معمارى به معناى ساخت و ساز و آبادانى است و ايجاد فضايى كه انسان در آن احساس آرامش و آسايش نمايد. باتوكل به خداوند متعال و همكارى هنرآموزان گرانقدر، توانستيم استاندارد نقشه كشى ساختمان مهارت درجه دو را در غالب چهار عنوان :

-1 رسم فنى ساختمان -2 مبانى نقشه كشى معمارى -3 مبانى نقشه كشى سازه

-4 اتوكد و نقشه هاى ساختمانى (2010 AutoCAD (دوبعدى

را گردآورى و تاليف نماييم . در تدوين آخرين كتاب اين مجموعه سعى شده تا به ساده ترين زبان و با ترجمه تمام متون انگليسى و مثالهاى عملى براى همه دستورها، راحت ترين راه يادگيرى اين نرم افزار فراهم آيد.

يادگيرى اين نرم افزار نياز به پشتكار و تمرين بسيار دارد، به همين دليل در واحد كار چهارم اين كتاب تمرين ها و پروژه هاى كافى در اختيار هنرجويان قرار گرفته است.

اميد است، بعد از مطالعه اين كتاب، هنرآموزان و هنرجويان عزيز نظرات سازنده خود را به دفتربرنامهريزى وتأليف آموزشهاى فنّى وحرفهاى وكاردانش منتقل نمايند، تا در بازنگرى و اعمال اصلاحات پيشنهادى، سطح آموزشى جوانان اين مرز و بوم ارتقاء يابد.

 **مولف**

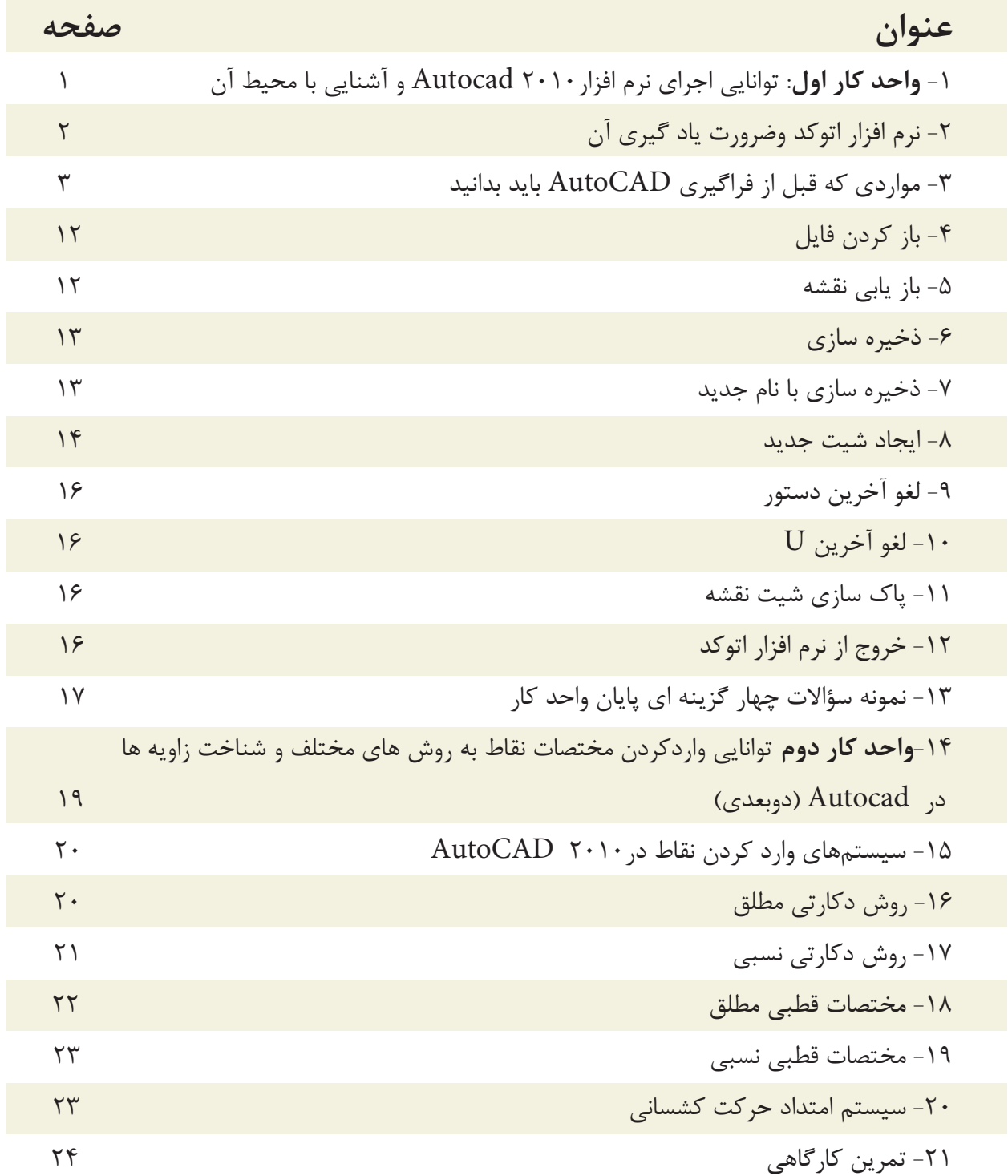

**فهرست مطالب**

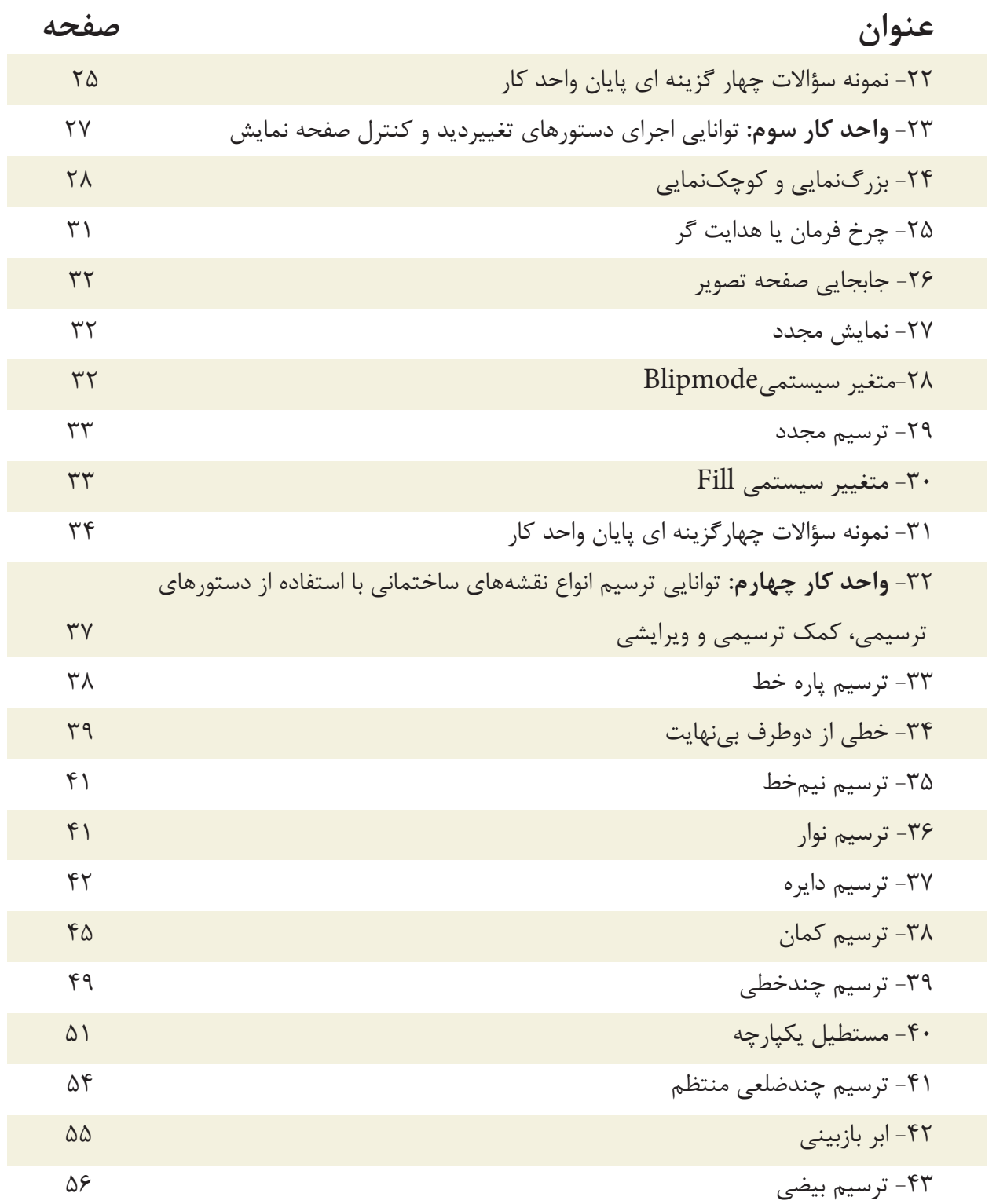

**فهرست مطالب**

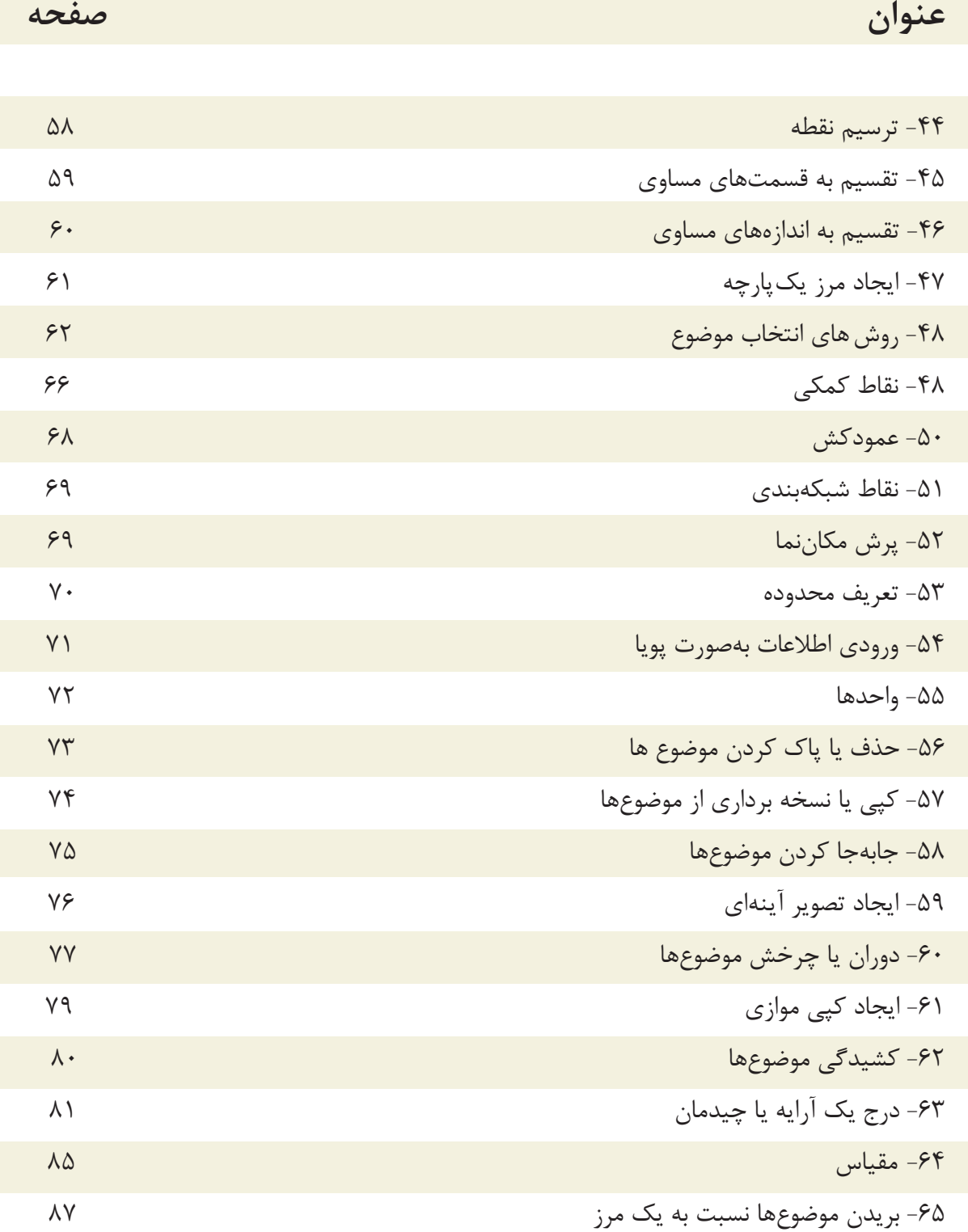

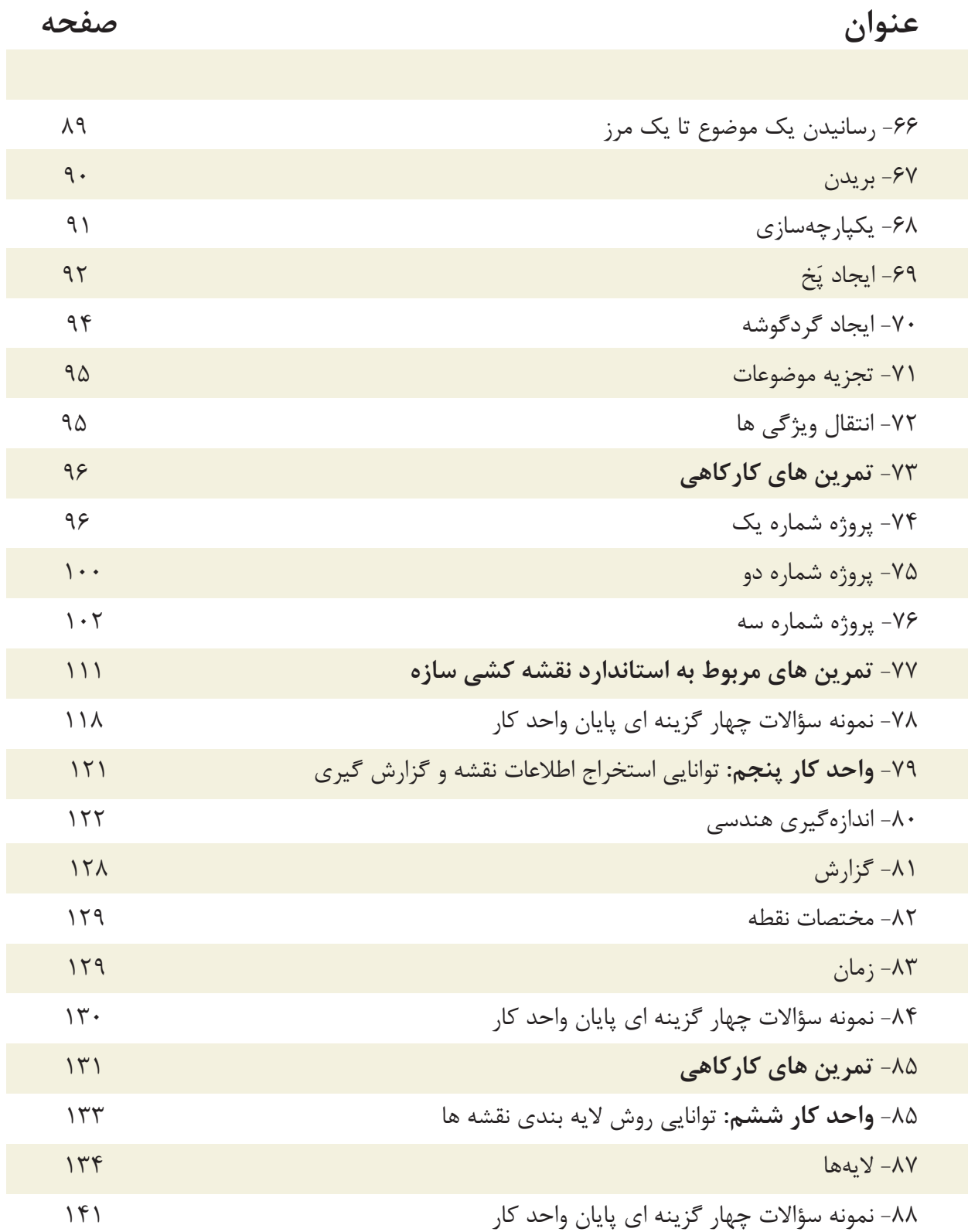

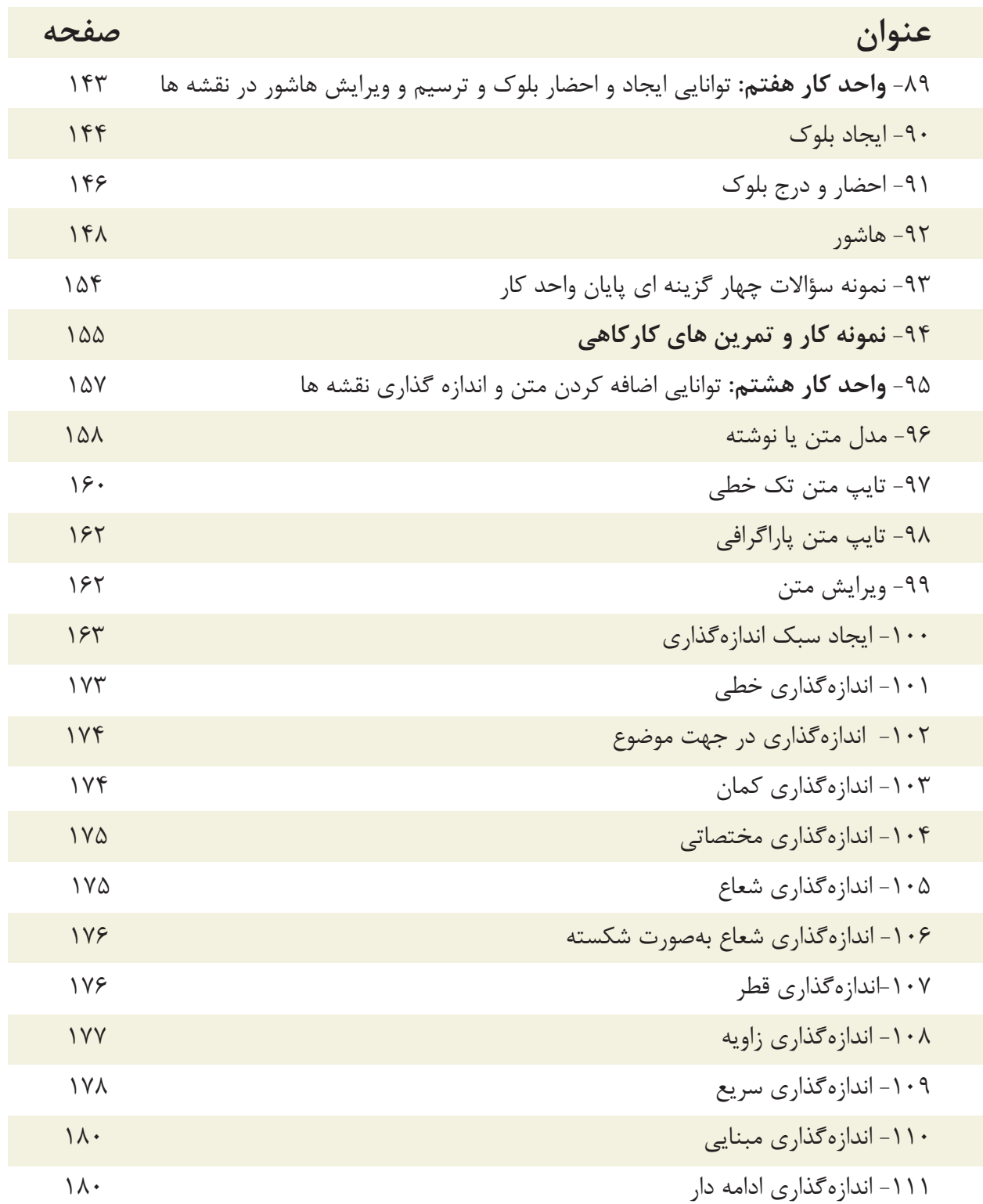

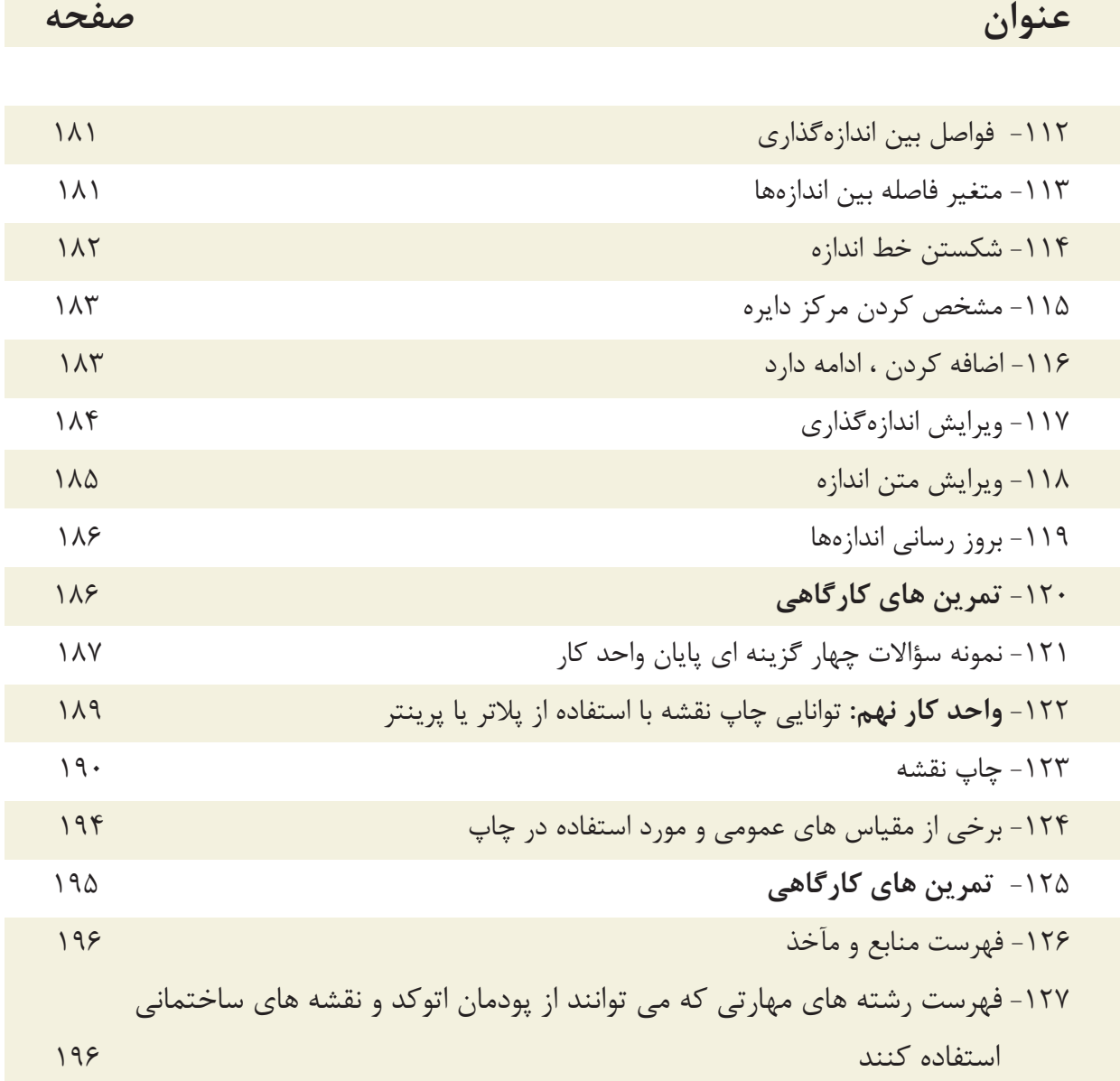

**هدف كلى پودمان: ترسيم نقشه هاى معمارى، جزئيات، سازه يك پروژه ساختمانى با استفاده از نرم افزار اتوكد (دوبعدى)** 

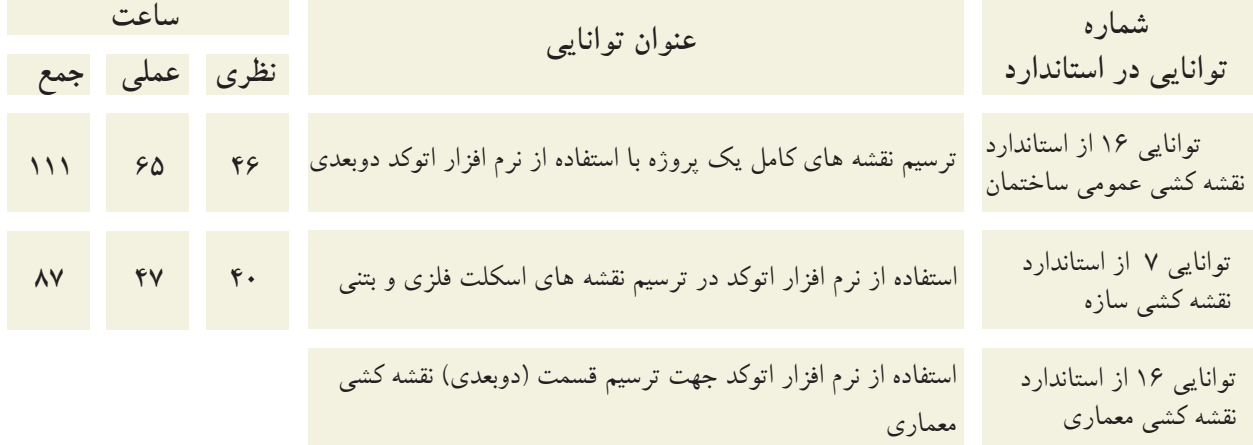

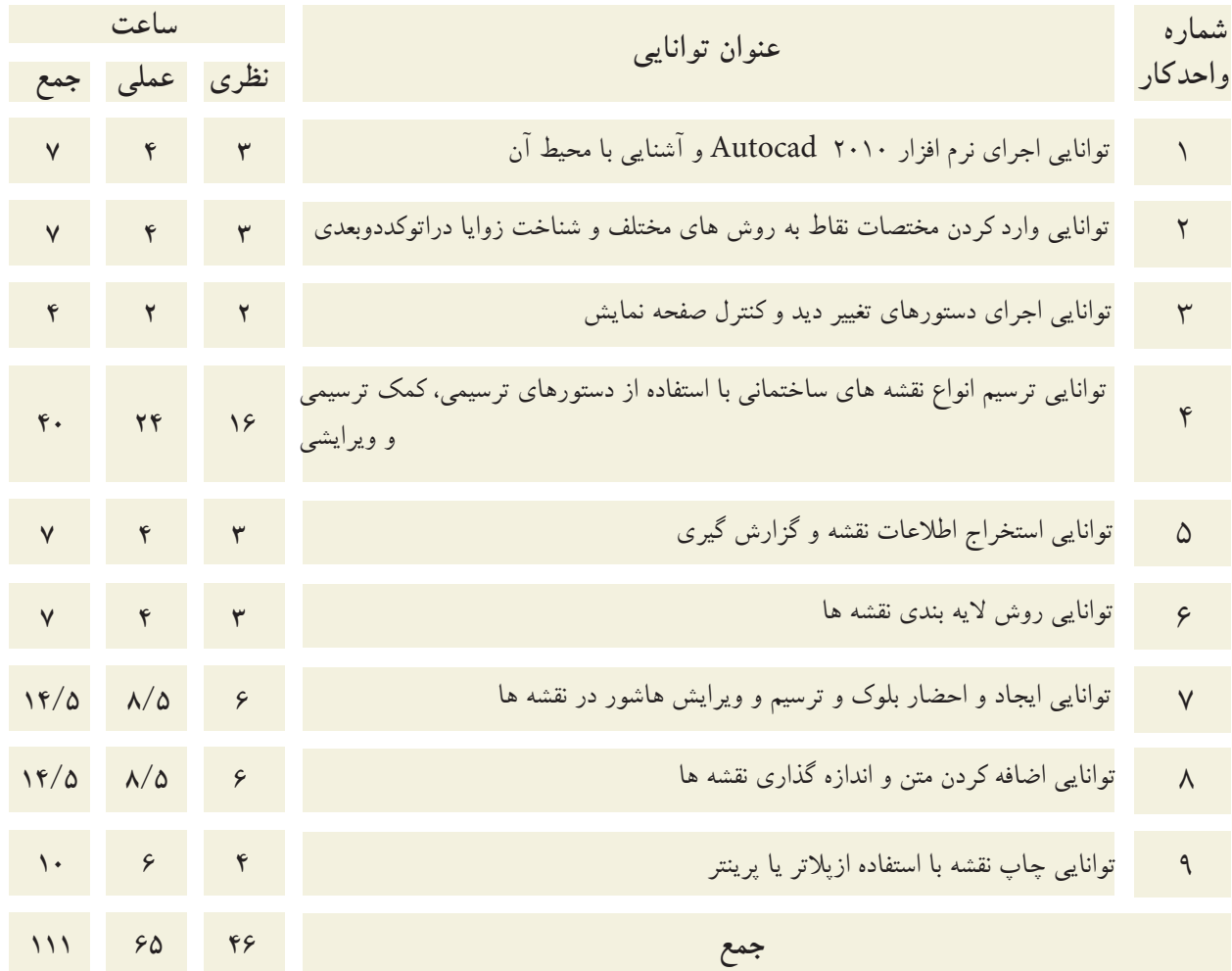